IBM Maximo Asset Management Version 7 Release 6

# Planning for Multiple Sites

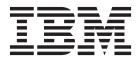

Note

Before using this information and the product it supports, read the information in "Notices" on page 27.

This edition applies to version 7, release 6, modification 0 of IBM Maximo Asset Management and to all subsequent releases and modifications until otherwise indicated in new editions.

© Copyright IBM Corporation 2008, 2014.

US Government Users Restricted Rights – Use, duplication or disclosure restricted by GSA ADP Schedule Contract with IBM Corp.

# Contents

| Planning for multiple sites 1                       |   |
|-----------------------------------------------------|---|
| Multisite capability                                | 1 |
| Sites                                               |   |
| Organizations                                       | 2 |
| Product settings                                    | 2 |
| Site settings.                                      | 2 |
| Organization settings                               | 3 |
| System settings                                     | 1 |
| Security settings                                   |   |
| When to create multiple organizations and sites .   | 5 |
| Levels in the hierarchy                             | 6 |
| Data storage levels                                 | 7 |
| Applications and their data storage levels 8        | 3 |
| Data sharing between organizations                  | 6 |
| Item sets and data sharing between organizations 12 | 7 |
| Company sets and vendors shared between             |   |
| organizations                                       | 3 |
|                                                     |   |

| Selective data sharing                              | 19 |
|-----------------------------------------------------|----|
| Transactions involving multiple sites in site-level |    |
| applications                                        | 21 |
| Limitations when setting up options in the          |    |
| Organizations application.                          | 22 |
| Examples of using the multisite capability          | 24 |
| Example: Multisite configuration with separate      |    |
| general ledger accounts                             | 24 |
| Example: Multisite configuration with separate      |    |
| maintenance and IT operations                       | 25 |
| -                                                   |    |
| Notices                                             | 27 |
| Trademarks                                          |    |

# Planning for multiple sites

You can use a multisite setup to categorize the facilities in your company into sites and organizations. A multisite setup enables sites to share data from a single database while keeping their operations separate. Before you create multiple sites, you must determine what types of operations are performed at each location and what data can be shared by each location.

### Multisite capability

The multisite capability provides a way to standardize and share certain kinds of data between facilities while keeping other kinds of data, such as work management records, unique to a particular site. The multisite capability also can selectively give users access to data at different sites.

### Why the multisite capability is needed

Separate facilities often have common business practices or share common data, which results in the duplication of information in the separate databases. The multisite capability provides a single Maximo<sup>®</sup> database while maintaining both data sharing and data separation, depending on your business needs.

You are not required to use the multisite capability. If your business is relatively small and has a single general ledger accounting system, you might consider whether you have a specific reason for using the multisite capability, such as multiple facilities with separate maintenance operations. The minimum implementation requirement is to create a single organization with a single site, one company set, and one item set.

### How the multisite capability works

The basic units of a multisite implementation are organizations and sites. An enterprise can have multiple organizations; each organization can have multiple sites. Organizations and sites are virtual entities that can accommodate many different kinds of business practices. Organizations and sites do not necessarily correspond to physical sites or facilities.

To use the multisite capability, the administrator installs the application software once and sets up multiple sites that can access the software and the Maximo database. Although a single database is used, the multisite capability provides site-specific independence for certain kinds of data. For example, different sites can share the same vendor list but still keep their work order and inventory records separate.

The multisite capability creates an environment that has the following characteristics:

- All sites use the same Maximo database.
- All sites use the same product instance, which runs on an application server.
- Users at any site can access applications by using a Web browser.
- Different sites can keep certain operations separate, according to their business needs and the constraints of the application architecture.

# Sites

A site is typically a facility in an organization where work is managed. These activities include managing assets and physical locations by using preventive maintenance schedules and work orders, managing inventory in storerooms, processing stock replenishment, and other supply chain-related activities.

A site is not required to be a physical location. For example, you can use sites in any of the following ways:

- Two sites can correspond to two different facilities in two different countries.
- Two sites can correspond to two subdivisions that you want to keep separate for business reasons, even if the sites are located within the same facility.
- Several facilities can correspond to a single site because they all use the same data that the application software treats as site-level data. For example, the facilities all use the same work order data.

# Organizations

An organization is typically a financial entity in an enterprise in which all financial transactions are maintained in one base currency. Each organization maintains its own general ledger account, which is available to all sites that belong to that organization.

In a large enterprise, multiple business functions can also be configured as separate organizations. For example, a company can define two organizations: one to maintain its own assets, and another to maintain the assets of its clients.

# **Product settings**

You must plan the settings you define in the product. Settings can be stored at the system level, the organization level, the site level, or the security level. Depending on where you define settings within the hierarchy, product settings affect the functioning of many applications.

### Site settings

Settings enable each site in your organization to use different business rules, depending on the requirements of each organization.

You define most site settings in the Organizations application. Most options have default values. You must verify that the defaults correspond to your business rules and change them if necessary.

| Action in the Organizations application | Function                                                                                                    |
|-----------------------------------------|----------------------------------------------------------------------------------------------------|
| Work order options                      | Configure the site settings for work orders, such as numbering for tasks.                                                                                                   |
| Inventory options                       | Configure the site-level settings for<br>inventory, such as determining how costs are<br>calculated at issue.                                                               |
| PM options                              | Configure how your sites schedule planned<br>maintenance. For example, scheduling by<br>priority or frequency, or specifying how far<br>in advance to generate work orders. |
| SLA options                             | Specify how you want to match service level agreements (SLAs) to records for example, one or multiple SLAs.                                                                 |

Table 1. Configuration of site settings

Table 1. Configuration of site settings (continued)

| Action in the Organizations application | Function                                                                                                    |
|-----------------------------------------|----------------------------------------------------------------------------------------------------|
|                                         | Configure auto-numbering for items that are<br>numbered at the site level, such as work<br>orders. For example, you can configure<br>starting numbers and prefixes. |

### **Organization settings**

You can create organizations and sites in the Organizations application. You can further configure your organizations using the Organizations, Chart of Accounts, Exchange Rates, and Calendars applications.

Several of the organization options have default values. Be sure to verify that the default values correspond to your business rules and change them if necessary.

Table 2. Configuration tasks by application

| Application       | Tab or action                 | Function                                                                                                    |  |
|-------------------|-------------------------------|----------------------------------------------------------------------------------------------------|--|
| Chart of Accounts |                               | Define general ledger accounts and configuring rules<br>surrounding general ledger account code validation.                                                                   |  |
|                   |                               | Most companies import their general ledger account<br>codes and use this application to view the import<br>and configure the validation rules.                                |  |
|                   |                               | Configure additional chart of accounts options through database configuration.                                                                                                |  |
| Exchange Rates    |                               | Configure and administer exchange rates for currencies you and your vendors use.                                                                                              |  |
| Calendars         |                               | Define calendars, holidays, shifts, and work periods for your company.                                                                                                    |  |
|                   |                               | This data is used to schedule in other areas within the system.                                                                                                    |  |
| Organizations     | Addresses tab                 | Configure addresses for your company.                                                                                                    |  |
|                   | Sites tab                     | Create sites. You must have at least one site to use<br>the system. You can set additional administrative<br>options for each site in a different part of the<br>application. |  |
|                   | Work order<br>options action  | Configure the options that your organization uses<br>for work orders. For example, configure editing rules<br>and configure prompts for failure and downtime<br>reporting.    |  |
|                   | Inventory<br>options action   | Configure the options that your organization uses<br>for inventory. For example, specify options for<br>breakpoints, negative balances, and reorder rules.                    |  |
|                   | Drill down<br>options action  | Configure the appearance of drill down menus.                                                                                                    |  |
|                   | Safety plan<br>options action | Specify that the system displays the hazards of a work asset in the select hazards dialog box.                                                                                |  |
|                   | <b>PO options</b> action      | Configure purchase order options for your organization. For example, specify the options for converting purchase requisitions to purchase orders.                             |  |

| Table 2. Configuration | tasks by application | (continued) |
|------------------------|----------------------|-------------|
|------------------------|----------------------|-------------|

| Application | Tab or action              | Function                                                                                                    |
|-------------|----------------------------|----------------------------------------------------------------------------------------------------|
|             | Contract<br>options action | Associate terms and conditions with contract types.                                                                                                    |
|             | Tax options<br>action      | Configure tax options for your organization, including how multiple taxes are calculated.                                                                                                    |
|             | PO labor<br>options action | Configure options for the rules of your organization<br>for outside labor costs, including reporting of actuals<br>and requirements for purchase orders.                                                                          |
|             | Labor options<br>action    | Configure options for labor costs in your organization, including reporting of actuals and requirements for purchase orders.                                                                                                    |
|             | Workflow<br>options action | Configure options for workflow processes in your organization, including reporting automated generation of work orders and purchase orders.                                                                                       |
|             | Autonumber<br>setup action | Configure auto-numbering for items that are<br>numbered at the organization level, such as assets.<br>For example, you can configure starting numbers<br>and prefixes. This action facilitates moves from one<br>site to another. |

## System settings

You configure system-wide settings based upon your business requirements. At this level, you can create at least one organization, currency code, item set, and company set.

Table 3. System settings

| Application            | Tasks                                                                                                    |  |  |
|------------------------|----------------------------------------------------------------------------------------------------|--|--|
| Database Configuration | Create objects and associate attributes with objects. You can create objects or import objects into the database.                                         |  |  |
|                        | Configure the database in administration mode or in command line mode.                                                                                    |  |  |
| Organizations          | Define organizations and sites. You must<br>define at least one organization and site.<br>Many organizations and sites can share a<br>single database.    |  |  |
|                        | Set up the Autonumber feature: Specify<br>autonumber seeds and prefixes for record<br>IDs that are unique at the system level.                            |  |  |
| Sets                   | Create item sets and company sets.                                                                                                    |  |  |
|                        | • Item sets are groups of items that are<br>shared between organizations to enable<br>features such as inventory sharing.                                 |  |  |
|                        | • Company sets are groups of vendors that are shared between organizations.                                                                               |  |  |
| Currency Codes         | Define the codes to represent currencies that<br>you and your vendors use. One currency<br>code is the base currency. Define exchange<br>rates if needed. |  |  |

# **Security settings**

You can set up user records and security groups to define different levels of access.

Table 4. Applications with security settings

| Application     | Description                                                                                                    |
|-----------------|----------------------------------------------------------------------------------------------------|
| Security Groups | A security group defines levels of access to system applications and data.                                                                                                    |
| Users           | A user record defines how the system looks<br>and behaves for a user. The record must<br>have an associated person record. You can<br>maintain both records from the Users<br>application.              |
|                 | A user must be a member of at least one<br>group to access system applications. Users<br>do not need to be given access to any sites<br>in their groups to access data in system-level<br>applications. |

# When to create multiple organizations and sites

When using the multisite capability, you must first decide whether you want to set up multiple organizations. Then, for each organization, you must decide whether to set up multiple sites. You can set up multiple sites even if your implementation has only a single organization.

### When to create multiple organizations

You create an organization to identify a unique business entity to which one or more sites can belong.

| Situation                                                                                                    | Example                                                                                                    | Recommendation                                 |
|----------------------------------------------------------------------------------------------------|----------------------------------------------------------------------------------------------------|------------------------------------------------|
| An enterprise has multiple<br>legal entities, each of which<br>maintains its own general<br>ledger account.                                                                                                    | An aerospace company has<br>two legal entities:<br>International and North<br>American.                                                                         | Create an organization for each legal entity.  |
| An enterprise has multiple<br>businesses. The maintenance<br>operations are independent<br>of each other and have their<br>own general ledger accounts.                                                                                              | A large multinational<br>company has two businesses:<br>a utilities operation and a<br>fleet of vehicles.                                                       | Create an organization for each business.      |
| An enterprise has two<br>different departments, one of<br>which manages IT assets<br>while one manages IBM <sup>®</sup><br>Maximo Asset Management<br>assets. Each department has<br>a unique set of general<br>ledger accounts and cost<br>centers. | A manufacturing company<br>has a facilities department<br>for managing general assets<br>and an information<br>technology department for<br>managing IT assets. | Create an organization for<br>each department. |

Table 5. Situations in which you can create multiple organizations

### When to create multiple sites

You typically create multiple sites within an organization when you want to have separate work management practices. When you create multiple sites, each site can maintain its own work orders, assets, inventory, and preventive maintenance orders.

| Situation                                                                                                    | Example                                                                                                    | Recommendation                                                                                                    |
|----------------------------------------------------------------------------------------------------|----------------------------------------------------------------------------------------------------|----------------------------------------------------------------------------------------------------|
| An enterprise has a North<br>American organization with<br>facilities in multiple cities,<br>each with independent<br>maintenance operations.                                                                                | An aerospace company has<br>facilities in Boston, Chicago,<br>and Denver.                                                                                                    | Create a site for each facility.                                                                                       |
| A service enterprise<br>maintains assets in facilities<br>that are located in several<br>countries. The enterprise<br>deals in multiple currencies,<br>but uses one general ledger<br>system with a single base<br>currency. | A large multinational<br>company has facilities in<br>Peru, Chile, and Argentina.                                                                                                    | Create a single organization,<br>and then create a site for<br>each facility.                                          |
| An enterprise has<br>maintenance operations that<br>occur in multiple facilities,<br>but only some of the<br>facilities use the same<br>inventory and work orders.                                                           | A manufacturing company<br>has three locations in the<br>state of Ohio, all which share<br>the same inventory and work<br>orders. Two other facilities in<br>another state do not use the<br>same data as the Ohio<br>facilities and also do not use<br>the same data as each other. | Create a site for the three<br>facilities in Ohio, then create<br>a separate site for each of the<br>other facilities. |

Table 6. Situations in which you can create multiple sites

# Levels in the hierarchy

Systems, organizations, and sites form a hierarchy that guides how you use and configure the product to fit your organization. When you create an organization, you create at least one site.

Applications store data at different levels in a multiple site implementation. The following definitions describe the types of levels that can occur in an implementation with more than one site:

### System level

A system is a single instance of a database. A single system can contain one or more sets, organizations, and sites.

**Set** Sets exist below the system level, but above the organization level. This configuration enables multiple organizations to share company and item data. Each organization can have only one company set and one item set. Each set can be shared by more than one organization.

### Organization

An organization identifies a unique legal entity. A large corporation can have different organizations for different companies. A corporation can also group the facilities that exist in a continent or country into an organization. There can be many organizations in a single database.

Site A site identifies a work location, such as a plant or a facility. A site is a

division within an organization that maintains certain data independently from other sites. You can also use sites to administer security, and give users different rights at different sites.

### Example of a utility company

A utility company owns several power plants, three water treatment plants, and two water distribution systems

- System-level refers to the entire utility company.
- The organizations of the company are grouped into power plants, water treatment, and water distribution facilities.
- Each organization has several sites that track inventory separately. The sites are the individual power plants, the treatment plants, and the water distribution systems.

The following figure shows a sample hierarchy of systems, organizations, and sites at a utility company.

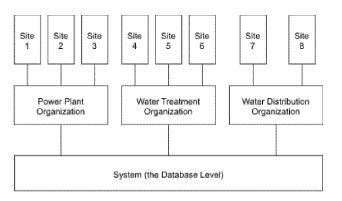

Figure 1. Sample hierarchy of systems, organizations, and sites

## Data storage levels

Application data is stored at the following four levels: enterprise, set, organization, and site. The data that a user can see and use depends on the level at which the data is stored and whether the user is part of an organization or site that can access the data.

### **Enterprise level**

An enterprise represents a single instance of the Maximo database. Data that is stored at the enterprise level, which is sometimes referred to as the system level, is available to all organizations and sites in the enterprise. An enterprise can have multiple organizations, and each organization can have multiple sites.

When an application stores data at the enterprise level, the data is unique for the entire implementation. An identifier for a record in an enterprise-level application can be used only once for that application. For example, in the People application, if a person record exists with the identifier 12345, then no other person record in any organization or site can use the identifier 12345.

### Set level

The set level is a category below the enterprise level, but above the organization level. The set level allows multiple organizations to use the same item data and vendor data. Item data is stored in an item set. Vendor data is stored in a company set.

An enterprise can have multiple item sets and company sets, but each organization can use only one company set and one item set. Multiple organizations can use the same item set or company set.

For example, a utilities company owns several power plants and several water treatment facilities. The business practices of the power plants are similar, but different from the water treatment facilities. You can create an item set and a company set for use by the power plant organizations. Then you can create a different item set and company set for use by the water treatment organizations.

### **Organization level**

Organizations and sites correspond to logical divisions in the company. An organization contains one or more sites.

If an application stores data at the organization level, then all sites in that organization access and use the same data from that application. For organization-level applications, different organizations can maintain separate data.

For example, the Chart of Accounts application is an organization-level application. Two organizations can each maintain separate general ledger accounts. The corollary is that different organizations can use the identical general ledger account code to refer to different accounts. For example, the account code 2000-300-400 might identify a tax debit account in one organization and an expense account in another organization.

### Site level

A site is a division in an organization that maintains certain kinds of data independently from other sites. For example, the Assets application is a site-level application. The same asset number might identify a pump at one site and a computer at another site. Site-level applications primarily involve work management activities.

You can also use sites in administering security. You can give users different rights at different sites. For example, a user with management responsibility at one site might need full rights to the Work Order Tracking application at that site. The same user might only need to view work order data at another site.

# Applications and their data storage levels

Records must be unique within the data storage level. For example, the Automation Scripts application stores data at the enterprise level, so you could not have two scripts with the same identifiers in an enterprise. Some applications, such as the Job Plans application, are able to store data at multiple levels.

| Application                      | Enterprise<br>level | Set level      | Organization<br>level | Site<br>level | Notes                                                                                                    |
|----------------------------------|---------------------|----------------|-----------------------|---------------|----------------------------------------------------------------------------------------------------|
| Actions                          | Х                   |                |                       |               |                                                                                                    |
| Activities and<br>Tasks          |                     |                |                       | Х             |                                                                                                    |
| Application<br>Designer          | Х                   |                |                       |               |                                                                                                    |
| Asset Templates                  |                     |                | Х                     |               |                                                                                                    |
| Assets                           |                     |                |                       | X             | Assets are defined at the site<br>level. However, a user can issue<br>items from a storeroom located<br>in one site to an asset located in<br>another site. The user must<br>have access to both sites, and<br>the two sites must belong to the<br>same organization. |
| Assignment<br>Manager            |                     |                |                       | X             |                                                                                                    |
| Automation<br>Scripts            | Х                   |                |                       |               |                                                                                                    |
| Bulletin Board                   | Х                   |                |                       |               |                                                                                                    |
| Calendars                        | Х                   |                |                       |               |                                                                                                    |
| Catalogs                         |                     | Item set       |                       |               |                                                                                                    |
| Catalog Orders                   |                     |                |                       | Х             |                                                                                                    |
| Catalog Purchase<br>Requisitions |                     |                |                       | Х             |                                                                                                    |
| Chart of<br>Accounts             |                     |                | Х                     |               |                                                                                                    |
| CI Types                         | Х                   |                |                       |               |                                                                                                    |
| Classifications                  | Х                   |                | Х                     | X             | Classifications exist at the<br>enterprise level but can be<br>restricted to a particular<br>organization or site.                                                                                                    |
| Cognos<br>Reporting              | Х                   |                |                       |               |                                                                                                    |
| Commodity<br>Codes               |                     | Item set       |                       |               | Menu item                                                                                                    |
| Company Master                   |                     | Company<br>set |                       |               | Company master records are<br>defined at the company set<br>level and are unique at that<br>level.                                                                                                    |
| Companies                        |                     |                | Х                     |               | Company records are defined at<br>the organization level.<br>However, they are unique at<br>the company set level. A<br>company record must exist in<br>the Company Master<br>application before it can be<br>defined for an organization.                            |
| Communication<br>Templates       | Х                   |                |                       |               |                                                                                                    |
| Condition Codes                  |                     | Item set       |                       |               | All condition enabled items in an item set can use the codes.                                                                                                    |

| Table 7. Applications and the le   | evels at which they store data   |
|------------------------------------|----------------------------------|
| rubio r. rippilouliono una lito ic | svolo al willon liloy blorb dala |

| Application                          | Enterprise<br>level | Set level | Organization<br>level | Site<br>level | Notes                                                                                                    |  |  |
|--------------------------------------|---------------------|-----------|-----------------------|---------------|----------------------------------------------------------------------------------------------------|--|--|
| Condition<br>Monitoring              |                     |           |                       | Х             | Condition monitoring points<br>are defined against an asset or<br>location and hence are<br>accessible only in the site where<br>the asset or location is defined. |  |  |
| Conditional<br>Expression<br>Manager | Х                   |           |                       |               |                                                                                                    |  |  |
| Configuration<br>Items               | Х                   |           |                       |               |                                                                                                    |  |  |
| Conversion<br>Values                 |                     | Item set  |                       |               | All condition enabled items in an item set can use the codes.                                                                                                    |  |  |
| Create<br>Interactions               | Х                   |           |                       |               |                                                                                                    |  |  |
| Crews                                |                     |           | Х                     |               |                                                                                                    |  |  |
| Crew Types                           |                     |           | х                     |               |                                                                                                    |  |  |
| Cost<br>Management                   |                     |           |                       | Х             |                                                                                                    |  |  |
| Crafts                               |                     |           | Х                     |               |                                                                                                    |  |  |
| Create<br>Requisitions               |                     |           |                       | Х             | Transactions can reside at<br>enterprise, organization, or site<br>level.                                                                                          |  |  |
| Create Service<br>Requests           | Х                   |           | Х                     | Х             | Transactions can reside at<br>enterprise, organization, or site<br>level.                                                                                          |  |  |
| Cron Task Setup                      | Х                   |           |                       |               |                                                                                                    |  |  |
| Currency Codes                       | Х                   |           |                       |               | All sites and organizations can access currency codes.                                                                                                    |  |  |
| Database<br>Configuration            | Х                   |           |                       |               |                                                                                                    |  |  |
| Database<br>Information              | Х                   |           |                       |               |                                                                                                    |  |  |
| Domains                              | Х                   |           | Х                     | X             | Domains are defined at the<br>enterprise level, but individual<br>values can be restricted to an<br>organization or site.                                          |  |  |
| Email Interaction<br>Setup           | Х                   |           |                       |               |                                                                                                    |  |  |
| Email Listeners                      | Х                   |           |                       |               |                                                                                                    |  |  |
| End Points                           | Х                   |           |                       |               |                                                                                                    |  |  |
| Enterprise<br>Services               | Х                   |           |                       |               |                                                                                                    |  |  |
| Escalations                          | Х                   |           |                       |               |                                                                                                    |  |  |
| Exchange Rates                       |                     |           | X                     |               | Exchange rates are accessible to<br>all sites in the organization in<br>which the exchange rates were<br>defined.                                                  |  |  |
| External Systems                     | Х                   |           |                       |               |                                                                                                    |  |  |
| Failure Codes                        |                     |           | Х                     |               | The problems, causes, and<br>remedies associated with failure<br>codes are also defined at the<br>organization level and are<br>unique at that level.              |  |  |

Table 7. Applications and the levels at which they store data (continued)

| Application             | Enterprise<br>level | Set level | Organization<br>level | Site<br>level                                                                                                    | Notes                                                                                                    |
|-------------------------|---------------------|-----------|-----------------------|----------------------------------------------------------------------------------------------------|----------------------------------------------------------------------------------------------------|
| Features                | Х                   |           |                       |                                                                                                    |                                                                                                    |
| Fulfillment<br>Options  |                     | Item set  |                       | Х                                                                                                    |                                                                                                    |
| Global Search           | X                   |           |                       |                                                                                                    |                                                                                                    |
| Hazards                 |                     |           | Х                     |                                                                                                    | The precautions associated with<br>the hazards are defined at the<br>site level.                                                                                                    |
| Interactions            | X                   |           |                       |                                                                                                    |                                                                                                    |
| Inventory               |                     |           |                       | X Items in a storeroom are<br>defined at the site level. It<br>can be transferred from a<br>storeroom in one site to a<br>storeroom in another site,<br>provided the two sites bel<br>to the same organization of<br>organizations of the two s<br>use the same item set. |                                                                                                    |
| Inventory Usage         |                     |           |                       | X                                                                                                    |                                                                                                    |
| Incidents               | X                   |           |                       |                                                                                                    | Incidents are defined at the<br>enterprise level. The incident<br>can specify an asset or location<br>that belongs to any site. The<br>incident can also be handled at<br>any site, not just the site<br>specified for the asset or<br>location.                                                                                                    |
| Integration<br>Modules  | Х                   |           |                       |                                                                                                    |                                                                                                    |
| Invocation<br>Channels  | Х                   |           |                       |                                                                                                    |                                                                                                    |
| Invoices                |                     |           |                       | X                                                                                                    |                                                                                                    |
| Issues and<br>Transfers |                     |           |                       | X                                                                                                    |                                                                                                    |
| Item Master             |                     | Item set  |                       |                                                                                                    | Items are defined at the item<br>set level and the identifiers are<br>unique at that level. An<br>organization can use only one<br>item set, and all sites in that<br>organization can access all the<br>items defined in that item set.                                                                                                    |
| Job Plans               | X                   |           | X                     | X                                                                                                    | Job plans can be defined at the<br>enterprise level, organization<br>level, or site level. When a job<br>plan is defined at the enterprise<br>level, the identifier is unique at<br>that level. No other job plan at<br>the site level or the<br>organization level can have the<br>same identifier. When a job<br>plan is defined at the<br>organization level, the identifier<br>is unique at the organization<br>level. No other job plan at the<br>site level within that<br>organization can have the same<br>identifier. |
| KPI Manager             | X                   |           |                       |                                                                                                    | +                                                                                                    |

Table 7. Applications and the levels at which they store data (continued)

| Application                                                                                                    | Enterprise<br>level | Set level                                                                                                    | Organization<br>level | Site<br>level | Notes                                                                                                    |
|----------------------------------------------------------------------------------------------------|---------------------|----------------------------------------------------------------------------------------------------|-----------------------|---------------|----------------------------------------------------------------------------------------------------|
| KPI Viewer                                                                                                    | Х                   |                                                                                                    |                       |               |                                                                                                    |
| Labor                                                                                                    |                     |                                                                                                    | Х                     |               |                                                                                                    |
| Labor Rate<br>Contracts                                                                                                    |                     |                                                                                                    | Х                     |               | Labor rate contracts are<br>accessible to all the sites in the<br>organization in which the<br>contract was created.                                                                                                    |
| Labor Reporting                                                                                                    |                     |                                                                                                    |                       | X             |                                                                                                    |
| Launch in<br>Context                                                                                                    | X                   |                                                                                                    |                       |               |                                                                                                    |
| Lease/Rental<br>Contracts<br>X<br>Thoug<br>are def<br>level, y<br>specify<br>lease/r<br>using t<br>action.<br>the organiz-<br>item se<br>organiz-<br>item se<br>organiz- |                     | Though lease/rental contracts<br>are defined at the organization<br>level, you must explicitly<br>specify the sites to which a<br>lease/rental contract applies<br>using the Authorize Sites<br>action. The sites must belong to<br>the organization in which the<br>contract is created or to an<br>organization that uses the same<br>item set and company set as the<br>organization in which the<br>contract is created. |                       |               |                                                                                                    |
| Locations                                                                                                    |                     |                                                                                                    |                       | X             | Though locations are defined at<br>the site level, a user can issue<br>items from a storeroom located<br>in one site to a location in<br>another site. The user must<br>have access to both sites, and<br>the two sites must belong to the<br>same organization.                                                                                                    |
| Lock Out/Tag<br>Out                                                                                                    |                     |                                                                                                    |                       | Х             |                                                                                                    |
| Logging                                                                                                    | X                   |                                                                                                    |                       |               |                                                                                                    |
| Logical<br>Management<br>Operations                                                                                                    | Х                   |                                                                                                    |                       |               |                                                                                                    |
| Master Contracts                                                                                                    |                     |                                                                                                    | X                     |               | Though master contracts are<br>defined at the organization<br>level, you must explicitly<br>specify the sites to which a<br>master contract applies using<br>the Authorize Sites action. The<br>sites must belong to the<br>organization in which the<br>contract is created or to an<br>organization that uses the same<br>item set and company set as the<br>organization in which the<br>contract is created. |
| Master PM                                                                                                    | Х                   |                                                                                                    |                       |               | PM records from any site can<br>be associated with a master<br>PM.                                                                                                    |
| Maps                                                                                                    |                     |                                                                                                    | х                     |               |                                                                                                    |
| Message<br>Reprocessing                                                                                                    | Х                   |                                                                                                    |                       |               |                                                                                                    |
| Message<br>Tracking                                                                                                    | Х                   |                                                                                                    |                       |               |                                                                                                    |

Table 7. Applications and the levels at which they store data (continued)

| Application               | Enterprise<br>level | Set level | Organization<br>level | Site<br>level | Notes                                                                                                    |
|---------------------------|---------------------|-----------|-----------------------|---------------|----------------------------------------------------------------------------------------------------|
| Meter Groups              | X                   |           |                       |               | Defined items, assets, and<br>locations can access all the<br>meters defined in the Meter<br>Groups application. Defined<br>items, assets, and locations can<br>access all the meters defined in<br>the Meters application.                                                                                                    |
| Meters                    | X                   |           |                       |               | Defined items, assets, and<br>locations can access all the<br>meters defined in the Meter<br>Groups application. Defined<br>items, assets, and locations can<br>access all the meters defined in<br>the Meters application.                                                                                                    |
| Migration<br>Collections  | Х                   |           |                       |               |                                                                                                    |
| Migration<br>Groups       | Х                   |           |                       |               |                                                                                                    |
| Migration<br>Manager      | Х                   |           |                       |               |                                                                                                    |
| Object Structures         | Х                   |           |                       |               |                                                                                                    |
| Offerings Catalog         |                     | Item set  |                       |               |                                                                                                    |
| Offerings                 |                     | Item set  |                       |               |                                                                                                    |
| Organizations             | Х                   |           |                       |               |                                                                                                    |
| OSLC Providers            | Х                   |           |                       |               |                                                                                                    |
| OSLC Resources            | Х                   |           |                       |               |                                                                                                    |
| People                    | Х                   |           |                       |               |                                                                                                    |
| Person Group              | X                   |           | Х                     | Х             | Person group records are<br>defined at the enterprise level<br>and the identifiers are unique at<br>that level. Person groups<br>contain people records, which<br>can be restricted to a site or an<br>organization.                                                                                                    |
| Precautions               |                     |           |                       | X             |                                                                                                    |
| Preventive<br>Maintenance |                     |           |                       | X             |                                                                                                    |
| Priority Matrix           | Х                   |           |                       |               |                                                                                                    |
| Process Requests          | Х                   |           |                       |               |                                                                                                    |
| Publish Channels          | Х                   |           |                       |               |                                                                                                    |
| Purchase<br>Contracts     |                     |           | X                     |               | Though purchase contracts are<br>defined at the organization<br>level, you must explicitly<br>specify the sites to which a<br>purchase contract applies using<br>the Authorize Sites action. The<br>sites must belong to the<br>organization in which the<br>contract is created or to an<br>organization that uses the same<br>item set and company set as the<br>organization in which the<br>contract is created. |

Table 7. Applications and the levels at which they store data (continued)

| Application               | Enterprise<br>level | Set level | Organization<br>level | Site<br>level | Notes                                                                                                    |
|---------------------------|---------------------|-----------|-----------------------|---------------|----------------------------------------------------------------------------------------------------|
| Purchase Orders           |                     |           |                       | X             | You can create purchase orders<br>(both internal and external) for<br>storerooms that belong to the<br>site in which you create the<br>purchase order. For an external<br>PO, you can request items for<br>storerooms in multiple sites,<br>provided the PO site and all the<br>storeroom sites belong to the<br>same organization. When you<br>create an internal PO, you can<br>request items from a storeroom<br>belonging to a different site<br>than the one in which you<br>create the PO, provided the two<br>sites are in the same<br>organization or the<br>organizations for the two sites<br>use the same item set. |
| Purchase<br>Requisitions  |                     |           |                       | X             | You can create purchase<br>requests (both internal and<br>external) for storerooms that<br>belong to the site in which you<br>create the request. When you<br>create an internal PR, you can<br>request items from a storeroom<br>belonging to a different site<br>than the one in which you<br>create the PR, provided the two<br>sites are in the same<br>organization or the<br>organizations for the two sites<br>use the same item set.                                                                                                    |
| Qualifications            |                     |           | Х                     |               |                                                                                                    |
| Quick Reporting           |                     |           |                       | Х             |                                                                                                    |
| Receiving                 |                     |           |                       | Х             |                                                                                                    |
| Release Records           |                     |           |                       | Х             |                                                                                                    |
| Relationships             | Х                   |           |                       |               |                                                                                                    |
| Request for<br>Quotations |                     |           |                       | Х             |                                                                                                    |
| Report<br>Administration  | Х                   |           |                       |               |                                                                                                    |
| Report Viewer             | X                   |           |                       |               |                                                                                                    |
| Response Plans            | X                   |           |                       |               |                                                                                                    |
| Roles                     | X                   |           |                       |               |                                                                                                    |
| Routes                    |                     |           |                       | Х             | Only assets and locations that<br>belong to the specified site can<br>be part of that route. Any<br>specified job plans must either<br>belong to the site for the route<br>or be at the enterprise level.                                                                                                    |
| Safety Plans              |                     |           |                       | X             |                                                                                                    |
| Search Solutions          | X                   |           | Х                     | Х             | Transactions can reside at<br>enterprise, organization, or site<br>level.                                                                                                    |
| Security Group            | Х                   |           |                       |               |                                                                                                    |

### Table 7. Applications and the levels at which they store data (continued)

| Application                       | cation Enterprise Organization Site<br>level Set level level level Notes |          | Notes                                                                                                    |   |                                                                                                    |
|-----------------------------------|--------------------------------------------------------------------------|----------|----------------------------------------------------------------------------------------------------|---|----------------------------------------------------------------------------------------------------|
| Service<br>Addresses              |                                                                          |          | Х                                                                                                    |   |                                                                                                    |
| Service<br>Fulfillment            |                                                                          | Item set |                                                                                                    |   |                                                                                                    |
| Service Groups                    |                                                                          | Item set |                                                                                                    |   |                                                                                                    |
| Service Items Item set            |                                                                          |          | Service items are defined at the<br>item set level and the identifiers<br>are unique at that level. An<br>organization can use only one<br>item set, and all sites in that<br>organization can access all the<br>service items defined in that<br>item set. |   |                                                                                                    |
| Service Level<br>Agreements       | Х                                                                        |          |                                                                                                    |   | SLA records can be defined at<br>the enterprise level,<br>organization level or at the site<br>level. The SLA identifier is<br>unique at the enterprise level.                                                                                                    |
| Service Requests                  | X                                                                        |          | X                                                                                                    | X | Service requests are defined at<br>the enterprise level. The<br>requested service can specify an<br>asset or location that belongs to<br>any site. The service request<br>can also be handled at any site,<br>not just the site specified for the<br>asset or location. |
| Service Request<br>Manager Search | X                                                                        |          |                                                                                                    |   |                                                                                                    |
| Sets                              | Х                                                                        |          |                                                                                                    |   |                                                                                                    |
| Shipment<br>Receiving             |                                                                          |          |                                                                                                    | Х |                                                                                                    |
| Software License<br>View          | X                                                                        |          |                                                                                                    |   |                                                                                                    |
| Solutions                         | Х                                                                        |          |                                                                                                    |   |                                                                                                    |
| Stocked Tools                     |                                                                          |          |                                                                                                    | X | Tools can be transferred from a<br>storeroom in one site to a<br>storeroom in another site,<br>provided the two sites belong<br>to the same organization or the<br>organizations of the two sites<br>use the same item set.                                             |
| Storerooms                        |                                                                          |          |                                                                                                    | X |                                                                                                    |
| System<br>Properties              | Х                                                                        |          |                                                                                                    |   |                                                                                                    |
| Tax Codes                         |                                                                          |          | Х                                                                                                    |   | Menu item                                                                                                    |
| Tenants                           | Х                                                                        |          |                                                                                                    |   |                                                                                                    |
| Terms and<br>Conditions           |                                                                          |          | Х                                                                                                    |   | Terms and conditions are<br>accessible to all sites in the<br>organization in which the terms<br>and conditions were created.                                                                                                    |
| Ticket Templates                  | Х                                                                        |          |                                                                                                    |   | Ticket templates can contain job<br>plans that can be from any<br>level.                                                                                                    |
| Time Zone Rule                    | Х                                                                        |          |                                                                                                    |   |                                                                                                    |

Table 7. Applications and the levels at which they store data (continued)

| Application                | Enterprise<br>level | Set level | Organization<br>level | Site<br>level | Notes                                                                                                    |
|----------------------------|---------------------|-----------|-----------------------|---------------|----------------------------------------------------------------------------------------------------|
| Tools                      |                     | Item set  |                       |               | Tools are defined at the item set<br>level and the identifiers are<br>unique at that level. An<br>organization can use only one<br>item set, and all sites in that<br>organization can access all the<br>tools defined in that item set.                                                                                                    |
| Units of<br>Measurement    | X                   |           |                       |               | Menu item                                                                                                    |
| Users                      | Х                   |           |                       |               |                                                                                                    |
| View Catalog<br>Requests   |                     |           |                       | X             |                                                                                                    |
| View Drafts                |                     |           |                       | Х             |                                                                                                    |
| View<br>Requisitions       |                     |           |                       | X             |                                                                                                    |
| View Service<br>Requests   | X                   |           | Х                     | Х             | Transactions can reside at<br>enterprise, organization, or site<br>level.                                                                                                    |
| View Shopping<br>Carts     |                     |           |                       | X             |                                                                                                    |
| View Templates             |                     |           |                       | X             |                                                                                                    |
| Warranty<br>Contracts      |                     |           | X                     |               | Though warranty contracts are<br>defined at the organization<br>level, you must explicitly<br>specify the sites to which a<br>warranty contract applies using<br>the Authorize Sites action. The<br>sites must belong to the<br>organization in which the<br>contract is created or to an<br>organization that uses the same<br>item set and company set as the<br>organization in which the<br>contract is created. |
| Web Services<br>Library    | X                   |           |                       |               |                                                                                                    |
| Work Order<br>Tracking     |                     |           |                       | Х             |                                                                                                    |
| Work View                  | Х                   |           |                       |               |                                                                                                    |
| Workflow<br>Administration | X                   |           |                       |               |                                                                                                    |
| Workflow<br>Designer       | X                   |           |                       |               |                                                                                                    |

Table 7. Applications and the levels at which they store data (continued)

# Data sharing between organizations

Sets allow for the sharing of data between organizations. An item set allows organizations to share item data, such as inventory. A company set allows organizations to share vendor information.

# Item sets and data sharing between organizations

Item sets group information about assets, materials, spare parts, service items, and tools. Records created in the Item Master application are stored at the set level. You can specify a unique identifier, assign properties, and add the item to the inventory of one or multiple sites.

### Assets and inventory items shared between organizations

When you create an item master record, it becomes part of the item set of the organization to which your default site for new records belongs. The items are unique within the set. Because you can assign the same item set to multiple organizations, you can use the same item definitions for all sites within those organizations.

Using item sets provides the following benefits:

- You can transfer items between organizations.
- You can standardize your item definition so that all organizations and their sites share the same item catalog and item assembly structure.
- The Item Master application provides an item catalog from which to set up inventory at multiple sites.

If more than one organization in your enterprise requires its own item definition, you can create multiple item sets. You can assign a separate item set to each organization, or to each group of organizations that you want to share the same item definition.

The following figure illustrates an example of an enterprise with three organizations and eight sites. Two organizations and their six sites share the same item set. The third organization has its own item set.

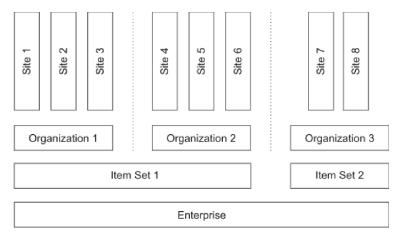

Figure 2. Two organizations can share one item set

## Service items and tools shared between organizations

Service items and tools records are also stored at the item set level. Service items and tools are unique to the item set. Any organization assigned to the item set can use the service items and tools records in the item set.

Some of the data on a service item record may be specific to a single organization or site. For example, the companies listed in the Vendors window are at the organization level.

## Company sets and vendors shared between organizations

The Company Master application, in which you maintain a master list of vendors, stores data in the company set. The vendors that you do business with are unique within the company set. One or more organizations can share the same company set.

Using company sets provides the following benefits:

- You can standardize your list of approved vendors.
- You can create global contracts that can be shared by multiple organizations.

The relationship between the Company Master application and the Companies applications is like the relationship between the Item Master application and the Inventory application. In the Company Master application, you create a catalog of companies and you associate individual companies with specific organizations. In the Companies application, which stores data at the organization level, users can access the vendor information associated with their organization.

The companies records and company master records have many fields in common. A user can edit these fields in the Companies application without changing the values in the Company Master application. For example, while the **Ship Via** field in the Company Master record might be one shipping vendor, one of the organizations using that company set might want to specify a different vendor.

When you create a company set in the Sets application, you have the option of automatically adding the companies to the Company Master application. By default, this option is not enabled, which means that users must manually enter new companies in the Company Master application. However, you can enable the options so that the record is automatically added in the Company Master application.

You apply a company set to one or more organizations. If an organization requires its own list of vendors and contracts, you can create a separate company set for it.

The following figure illustrates an example of an enterprise with three organizations and eight sites. Two organizations, and their five sites, share the same company set. The third organization has its own company set.

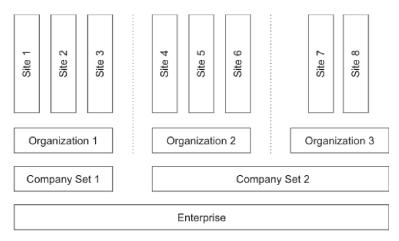

Figure 3. Organizations can share a company set

Item sets and company sets are independent of each other. The following figure illustrates such an example. There are four organizations and eight sites. Organizations 1 and 2 share Item Set 1; Organizations 3 and 4 share Item Set 2. Organizations 1 and 2 each have their own company set. Organizations 3 and 4 share Company Set 3.

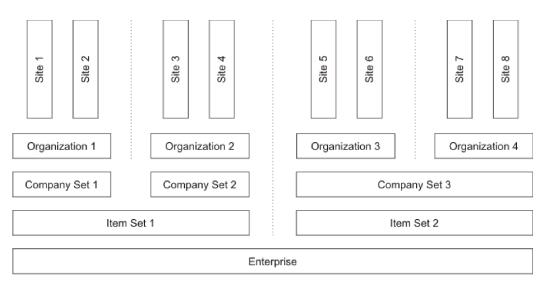

Figure 4. Organizations can share an item set while having separate company sets

## Selective data sharing

Applications that can store data at the enterprise, organization, and site levels typically store data at the enterprise level by default. Storing data at the organization level means that all sites in the organization can use the data. Storing data at the site level restricts data to just the specified site.

### Job Plans application

When you create a job plan, you can specify an organization, a site, or neither. If you specify neither, the job plan is stored at the enterprise level, which makes it available to all sites and organizations. If you specify an organization, the job plan is available to all sites within the organization but cannot be accessed by other organizations. If you specify a site, the job plan is available only to that site and cannot be accessed by other sites.

When you create enterprise-level job plans, you also have the option of specifying organization-specific or site-specific tasks, labor, materials, services, and tools. Organization-specific tasks, such as labor records, are copied only to those work orders that are created in a site belonging to that organization. Site-specific tasks are copied only to those work orders created at that site.

### **Classifications application**

By default, classification records are at the enterprise level and can be accessed by all organizations and sites. However, when you add a new classification record, you have the option of specifying an organization or site, but only if the **Items** check box in the **Use With** section is not selected. Any classification used with items must be at the enterprise level.

You can similarly add child classifications. If the parent classification is stored at the enterprise level, you can restrict the child classification to an organization or site. But if the parent classification is restricted to an organization or site, then all the children must be restricted to the lowest level of the parent classification. For example, if the parent classification is restricted to an organization, a child classification can be further restricted to a specific site. If the parent classification is restricted to a site, then all the children must be restricted to that site.

### **Domains application**

The Domains application enables you to create several kinds of domains, including value lists and crossover fields. By default, domains apply at the enterprise level and all sites can access them. You have the option of applying domain values to a particular organization or site.

The synonym domain works differently from other domain types when you specify an organization or site for a domain value:

- For a synonym domain, if you add a new value and specify an organization or site, the records in that organization or site that access that domain show the new value as well as the existing enterprise-level values. This behavior occurs because synonym domains are part of the product and have existing business rules. You cannot add new synonym domains, only new synonym values.
- For other domain types, after you specify an organization or site for one value in a domain, records in that organization or site no longer have access to values in that domain that have no organization or site specified. Therefore, the best practice for non-synonym domains is either to leave the **Organization** and **Site** fields empty for all values in a domain or to specify an organization or site for all values in the domain.

### **Person Groups application**

Person groups apply at the enterprise level and can be accessed by all sites, but you can restrict individual persons in the group to particular organizations or sites. When you add a person to a person group, you can specify an organization or site for that person. You can add multiple rows for the same person to specify multiple sites or organizations. If you add multiple rows, you must use multiple sites or multiple organizations. You cannot use a mixture of sites and organizations.

# Transactions involving multiple sites in site-level applications

Applications that store data at the site level require that the identifier field for each record is unique within the site. However, an identifier can be used within other sites and organizations. Only users who have security permission for the site and the application can view the records.

Transactions that involve multiple sites can be performed in applications that store data at the site level.

### **Purchase requisitions**

You can create a purchase requisition at one site that requests items from a storeroom at a different site. The storeroom site must belong to the same organization as the requesting site, or the requesting site and the supplying site must belong to organizations that share the same item set.

### **Purchase orders**

You can create an internal purchase order at one site that requests parts from a storeroom at a different site. The storeroom site must belong to the same organization as the requesting site, or the requesting site and the supplying site must belong to organizations that share the same item set.

To facilitate centralized purchasing, the system allows you to create a purchase order at one site that requests items from a storeroom at a different site. The storeroom must belong to a site that is in the same organization as the site in which you create the purchase order.

### **Asset transfers**

You can transfer assets from one site to another. The destination site can belong to a different organization if the asset is not a rotating asset.

If the asset is rotating, the organizations for the originating and destination sites must share the same item set. If the site to which you want to move an asset already has an asset with the same asset identifier, the system prompts you to assign a new asset identifier to the asset you are moving.

### Issues

You can issue an item from a storeroom in Site A, for example, to a work order created in Site B. When performing this transaction you must have access to both sites and the storeroom. The two sites must belong to the same organization.

If you need to issue an item to a site in a different organization, you must use the internal transfer capability to transfer the item and then issue the item.

### Work planning

You can specify the storeroom from which to obtain an item. The storeroom site can be different than the work order site if both sites belong to the same organization and you have access to both sites.

# Limitations when setting up options in the Organizations application

Except for system settings and autonumber settings, options apply at either the organization or site level, regardless of the level at which the application stores data. Even if an application stores data at the application level, it can have settings that are applied at the organization level.

For example, the Work Order Tracking application stores data at the application level. However, edit rules for the Work Order Tracking application apply at the organization level. All the sites in an organization use the same edit rules. The Preventive Maintenance application stores data at the application level and its options are also applied at the application level.

If you are able to select or specify a site in an option dialog box, then the settings apply at the site level. When you see a list of sites in a dialog box, the sites all belong to the organization that you selected on the **List** tab. For settings that apply at the site level, you can specify different settings for different sites. For example, you can apply different inventory cost options for different sites.

If you do not see a list of sites in an options dialog box, then the settings apply at the organization level, specifically to the organization you selected on the **List** tab. The settings you make apply to all the sites in the selected organization. You can select a different organization on the **List** tab to specify option settings for that organization.

The following table shows the options and the levels to which they apply.

| Menu action           | Menu sub-action               | Organization | Site                                                                                                    | Options description                                                                                                    |  |  |
|-----------------------|-------------------------------|--------------|----------------------------------------------------------------------------------------------------|----------------------------------------------------------------------------------------------------|--|--|
| Work Order<br>Options | Work Type                     | Х            |                                                                                                    | Define work order class and<br>type including a description<br>and the prompts for failure or<br>downtime.                        |  |  |
|                       | Edit Rules                    | X            |                                                                                                    | Specify which fields on the work order are editable for each work order status.                                                   |  |  |
|                       | Other Organization<br>Options | X            | X Set default s<br>the actual st<br>prompts tha<br>when matericleared, and<br>warnings ar                                     |                                                                                                    |  |  |
| Site Options X        |                               |              |                                                                                                    | Specify default starting number<br>and increment for task<br>numbering.                                                           |  |  |
| Inventory Options     | Inventory Defaults            | Х            |                                                                                                    | Set ABC breakpoint options.                                                                                                    |  |  |
|                       | Reorder X                     |              | X Specify when exter<br>internal requests a<br>and also the maxir<br>of reorder lines on<br>purchase order or<br>requisition. |                                                                                                    |  |  |
|                       | Inventory Costs               |              | Х                                                                                                    | Set whether issue cost is<br>standard or average and<br>whether non-capitalized<br>rotating is an issue cost or an<br>asset cost. |  |  |

Table 8. Options that apply at the organization level or the site level

| Menu action                        | Menu sub-action                   | Organization | Site | Options description                                                                                                    |
|------------------------------------|-----------------------------------|--------------|------|----------------------------------------------------------------------------------------------------|
| Asset Options                      |                                   | X            |      | Specify when the asset history is recorded.                                                                                                    |
| Drilldown Options                  |                                   | X            |      | Set order for the top-level asset<br>on the <b>Asset</b> tab.                                                                                                    |
| PM Options                         |                                   |              | Х    | Specify how preventive maintenance work orders are issued.                                                                                                    |
| Safety Plan Options                |                                   |              | X    | Determine whether the hazards appear in the <b>Select Hazards</b> action for an asset.                                                                                                    |
| Purchasing Options                 | PO Options                        | x            |      | Specify purchasing options such<br>as whether purchase<br>requisitions require approval,<br>when purchase requisitions are<br>closed, whether standard<br>service costs are added to direct<br>issue lines, and whether the<br>generation of special order<br>items is allowed.                                            |
|                                    | Contract Options                  | X            |      | Add and modify contract types.                                                                                                    |
|                                    | Tax Options                       | X            |      | Specify the general ledger options for tax, such as the rate and effective date.                                                                                                    |
|                                    | PO Labor Options                  | X            |      | Determine whether a purchase<br>order is required to approve<br>inside labor.                                                                                                    |
| Labor Options                      |                                   | X            |      | Specify whether inside and<br>outside labor transactions are<br>automatically approved,<br>whether mismatched craft and<br>labor are permitted when<br>reporting actuals, whether<br>invoices from labor transactions<br>are automatically approved, and<br>the number of hours for future<br>labor transaction tolerance. |
| Service Desk<br>Options            | Global Ticket<br>Solution Options | Х            |      | Specify whether solutions are applied to related global tickets.                                                                                                    |
| SLA Options                        |                                   |              | Х    | Specify whether multiple<br>service level agreements are<br>allowed and, if so, how<br>multiple are ranked.                                                                                                    |
| Ownership<br>Assignment<br>Options |                                   |              | Х    | Specify whether person availability is checked.                                                                                                    |
| Workflow Options                   |                                   |              | Х    | Determine which workflow<br>processes are initiated<br>automatically.                                                                                                    |

Table 8. Options that apply at the organization level or the site level (continued)

The following table shows the levels for the autonumber settings and the system settings.

Table 9. Levels for the autonumber settings and system settings

| Menu action            | Menu<br>sub-action | Enterprise | Company<br>Set | Item Set | Organization | Site |
|------------------------|--------------------|------------|----------------|----------|--------------|------|
| Autonumber<br>Settings | System Level       | Х          |                |          |              |      |

| Menu action     | Menu<br>sub-action    | Enterprise | Company<br>Set | Item Set | Organization | Site |
|-----------------|-----------------------|------------|----------------|----------|--------------|------|
|                 | Set Level             |            | Х              | Х        |              |      |
|                 | Organization<br>Level |            |                |          | Х            |      |
|                 | Site Level            |            |                |          |              | Х    |
| System Settings |                       | Х          |                |          |              |      |

Table 9. Levels for the autonumber settings and system settings (continued)

# Examples of using the multisite capability

The multisite capability provides flexibility when you are setting up your implementation. You can create item sets, company sets, organizations, and sites to reflect the structures of your business.

# Example: Multisite configuration with separate general ledger accounts

You can create two organizations that share a company set but maintain separate item sets. This example illustrates a way to reflect the structure of your enterprise with sites, organizations, and sets.

Your enterprise has two distinct business operations: a utilities operation and a fleet of vehicles. Both are run from a central location in Denver, Colorado, and both use the same list of vendors. Each operation has its own general ledger accounts.

The utilities operation also has a facility in Laramie, Wyoming. All operations and locations use the same vendors, although the utilities and fleet operations maintain different items and storerooms.

You can accommodate your enterprise structure by doing the following:

- Create two organizations: Utilities and Fleet.
- Create two sites for the Utilities organization: Util-Denver and Util-Laramie.
- Create one site for the Fleet organization: Flt-Denver.
- Create one company set for use by both organizations.
- Create an item set for the Utilities organization.
- Create an item set for the Fleet organization.

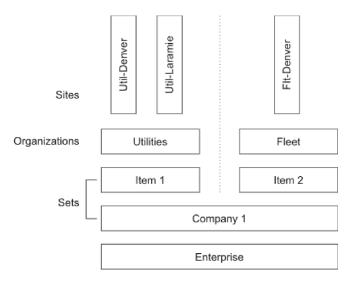

Figure 5. Two organizations with separate general ledger accounts

# Example: Multisite configuration with separate maintenance and IT operations

The multisite capability allows you to create organizations with sites in different locations. These organizations can share an item set and a company set.

Your enterprise has production facilities in the United States (U.S.) and in the Republic of South Africa (R.S.A.). Both production facilities have separate maintenance and service desk operations, each with its own general ledger account. Both production facilities also have two locations that maintain separate work orders.

You want to maintain two item sets: one for maintenance operations and one for the service desk departments.

You also use different sets of vendors for maintenance and for service desk. You want to be able to create global contracts so that, for example, the South African and United States maintenance facilities can buy from the same vendors.

- Create four organizations:
  - U.S. Maintenance
  - U.S. Service Desk
  - R.S.A. Maintenance
  - R.S.A. Service Desk
- Create two sites in the U.S. Maintenance organization:
  - M-Baltimore
  - M-Boston
- Create two sites in the U.S. Service Desk organization:
  - IT-Baltimore
  - IT-Boston
- Create two sites in the R.S.A. Maintenance organization:
  - M-Capetown
  - M-Durban

- Create two sites in the R.S.A. Service Desk organization:
  - IT-Capetown
  - IT-Durban
- Create an item set for use by both maintenance organizations.
- Create an item set for use by both service desk organizations.
- Create a company set for use by both maintenance organizations.
- Create a company set for use by both service desk organizations.

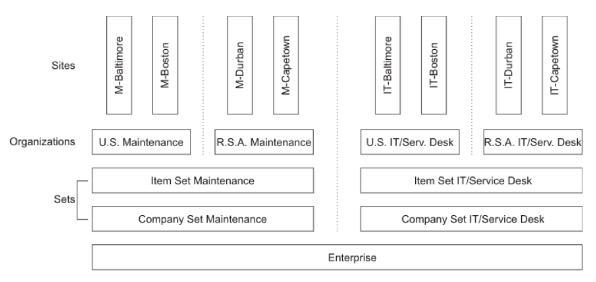

Figure 6. Separate maintenance and IT organizations

### Local vendors

If each organization uses separate vendor lists, then you can create separate company sets for each organization.

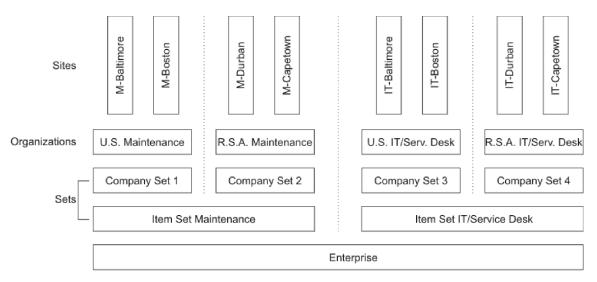

Figure 7. Multiple organizations using separate company sets

# Notices

This information was developed for products and services offered in the U.S.A.

IBM may not offer the products, services, or features discussed in this document in other countries. Consult your local IBM representative for information on the products and services currently available in your area. Any reference to an IBM product, program, or service is not intended to state or imply that only that IBM product, program, or service may be used. Any functionally equivalent product, program, or service that does not infringe any IBM intellectual property right may be used instead. However, it is the user's responsibility to evaluate and verify the operation of any non-IBM product, program, or service.

IBM may have patents or pending patent applications covering subject matter described in this document. The furnishing of this document does not grant you any license to these patents. You can send license inquiries, in writing, to:

IBM Director of Licensing IBM Corporation North Castle Drive Armonk, NY 10504-1785 U.S.A.

For license inquiries regarding double-byte (DBCS) information, contact the IBM Intellectual Property Department in your country or send inquiries, in writing, to:

Intellectual Property Licensing Legal and Intellectual Property Law IBM Japan Ltd. 19-21, Nihonbashi-Hakozakicho, Chuo-ku Tokyo 103-8510, Japan

The following paragraph does not apply to the United Kingdom or any other country where such provisions are inconsistent with local law: INTERNATIONAL BUSINESS MACHINES CORPORATION PROVIDES THIS PUBLICATION "AS IS" WITHOUT WARRANTY OF ANY KIND, EITHER EXPRESS OR IMPLIED, INCLUDING, BUT NOT LIMITED TO, THE IMPLIED WARRANTIES OF NON-INFRINGEMENT, MERCHANTABILITY OR FITNESS FOR A PARTICULAR PURPOSE. Some states do not allow disclaimer of express or implied warranties in certain transactions, therefore, this statement may not apply to you.

This information could include technical inaccuracies or typographical errors. Changes are periodically made to the information herein; these changes will be incorporated in new editions of the publication. IBM may make improvements and/or changes in the product(s) and/or the program(s) described in this publication at any time without notice.

Any references in this information to non-IBM Web sites are provided for convenience only and do not in any manner serve as an endorsement of those websites. The materials at those websites are not part of the materials for this IBM product and use of those websites is at your own risk. IBM may use or distribute any of the information you supply in any way it believes appropriate without incurring any obligation to you.

Licensees of this program who wish to have information about it for the purpose of enabling: (i) the exchange of information between independently created programs and other programs (including this one) and (ii) the mutual use of the information which has been exchanged, should contact:

IBM Corporation 2Z4A/101 11400 Burnet Road Austin, TX 78758 U.S.A.

Such information may be available, subject to appropriate terms and conditions, including in some cases, payment of a fee.

The licensed program described in this document and all licensed material available for it are provided by IBM under terms of the IBM Customer Agreement, IBM International Program License Agreement or any equivalent agreement between us.

Information concerning non-IBM products was obtained from the suppliers of those products, their published announcements or other publicly available sources. IBM has not tested those products and cannot confirm the accuracy of performance, compatibility or any other claims related to non-IBM products. Questions on the capabilities of non-IBM products should be addressed to the suppliers of those products.

This information contains examples of data and reports used in daily business operations. To illustrate them as completely as possible, the examples include the names of individuals, companies, brands, and products. All of these names are fictitious and any similarity to the names and addresses used by an actual business enterprise is entirely coincidental.

### COPYRIGHT LICENSE:

This information contains sample application programs in source language, which illustrate programming techniques on various operating platforms. You may copy, modify, and distribute these sample programs in any form without payment to IBM, for the purposes of developing, using, marketing or distributing application programs conforming to the application programming interface for the operating platform for which the sample programs are written. These examples have not been thoroughly tested under all conditions. IBM, therefore, cannot guarantee or imply reliability, serviceability, or function of these programs. The sample programs are provided "AS IS", without warranty of any kind. IBM shall not be liable for any damages arising out of your use of the sample programs.

# Trademarks

IBM, the IBM logo, and ibm.com are trademarks or registered trademarks of International Business Machines Corp., registered in many jurisdictions worldwide. Other product and service names might be trademarks of IBM or other companies. A current list of IBM trademarks is available on the Web at "Copyright and trademark information" at www.ibm.com/legal/copytrade.shtml. Java and all Java-based trademarks and logos are trademarks or registered trademarks of Oracle and/or its affiliates.

Linux is a registered trademark of Linus Torvalds in the United States, other countries, or both.

Microsoft, Windows, and the Windows logo are trademarks of Microsoft Corporation in the United States, other countries, or both.

UNIX is a registered trademark of The Open Group in the United States and other countries.

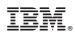

Printed in USA